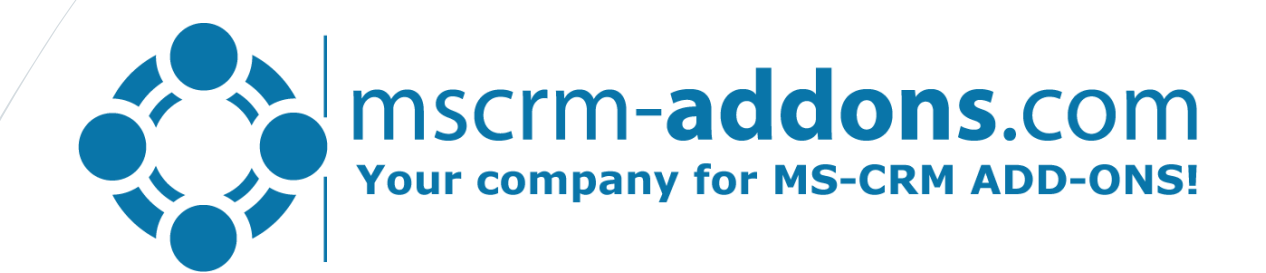

DocumentsCorePack for Microsoft Dynamics CRM

AssureSign, Send from Outlook  $8<sub>k</sub>$ Scheduled Reports

#### Unified document solution: Creation – Processing - Automation

Goal: simplify and streamline document-related business operations in Microsoft Dynamics CRM

- Professional document generation
	- MS Word Based Templates, no SSRS needed
	- All common file-types supported
	- Powerful CRM connector: Custom entities & attributes, multi-relation-support, calculations, QR-codes, dynamic pictures…
- **Processing Capabilities** 
	- Mailing (generate attachments and email content)
	- eSignature-integration (DocuSign, AssureSign)
	- Sharepoint integratoin
	- Printing
	- Attach as note
	- Attach to email or letter
	- …

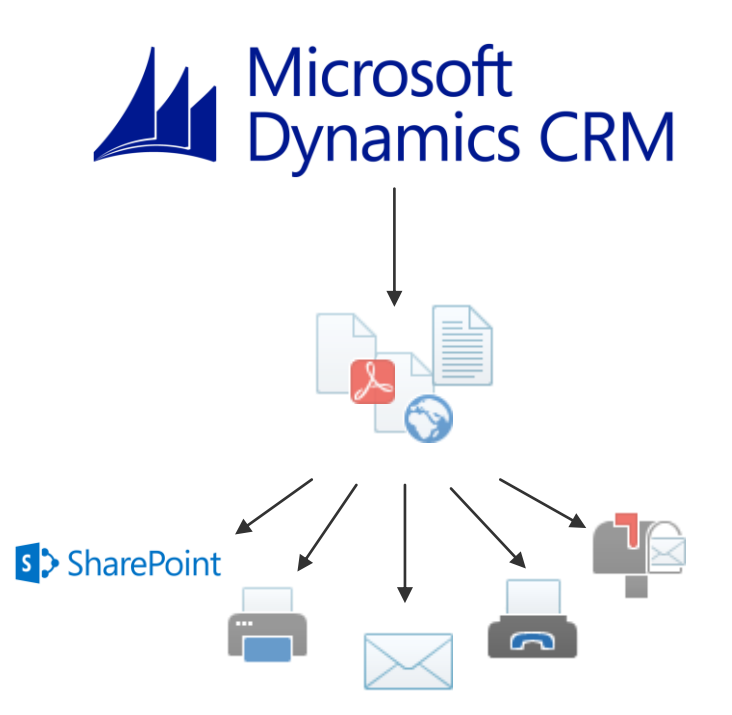

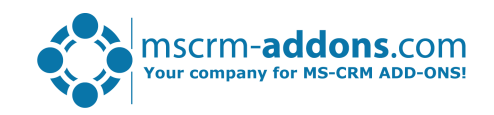

### AssureSign: Simplify the world of e-Signatures

Goal: Streamline and unifiy process of document generation and e-Signing

- Template Design:
	- Pre-define placeholders for e-Signatures
	- Pre-define properties and questions
- Trigger e-Sign processes
	- Start an on-demand process via the DocumentsCorePack dialog
	- Full Automation via workflows
- Features:
	- Ability to track the signing process within CRM
	- Signed document delivered back as note
	- Setup Documentation can be found on our blog (Takes about 30 minutes to complete)

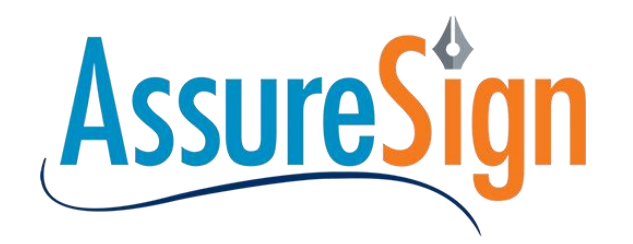

<https://www.assuresign.com/>

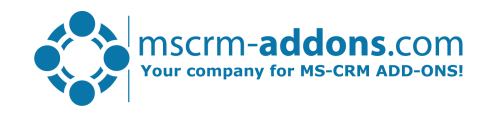

#### Generate & Send documents from Outlook

Goal: Use the DocumentsCorePack Dialog to Create, Attach and Send documents using the local email Client

- Why use this Capability?
	- Users work with Outlook client rather than CRM web-client
	- Bypass Limitations of CRM Email templates
		- Generation of attachment
		- Generation of email content (based on MS Word templates)
	- Access to Outlook features such as signatures, Contact List etc.
- How it works
	- New Filetype (\*.eml)
	- Direct download from DocumentsCorePack Client and opened with local email Client

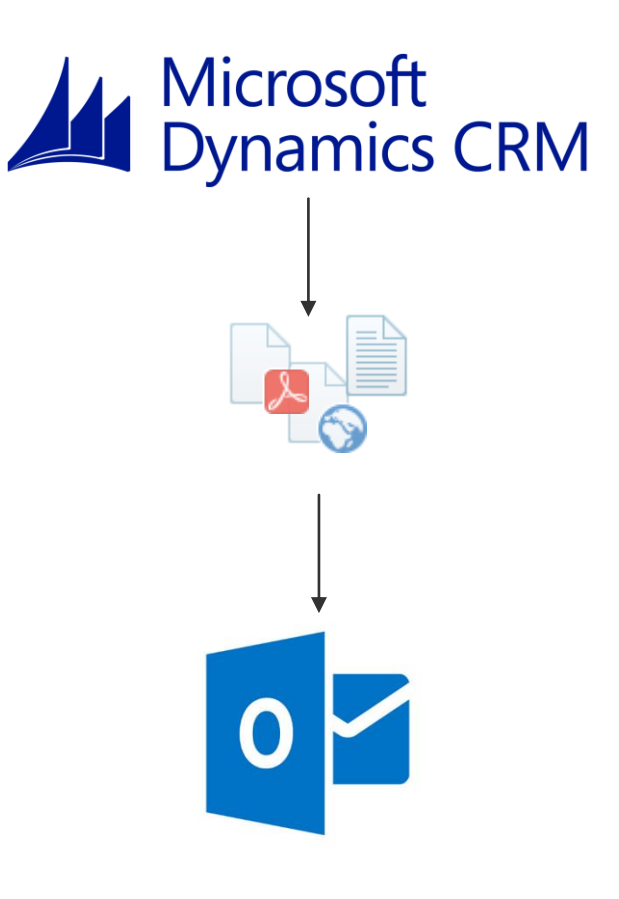

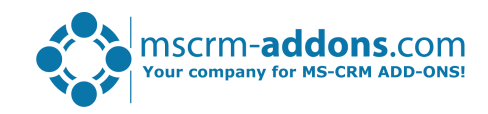

#### Scheduled Reports: Trigger doucment processes on a fixed schedule

#### Goal: Easy scheduling of workflow processes

- The mscrm-addons.com scheduler
	- Easy 3-step
		- Records to fire workflow on (Advanced Find)
		- Schedule: Daily, Monthly, Weekly, Yearly
		- Workflow to execute (Supports all DCP –features)

#### • Examples:

- Send out an email to overdue invoices.
- Get a daily printout on new Opportunities
- Send Welcome package to new leads.
- Can be used to schedule non DCP workflows as well.

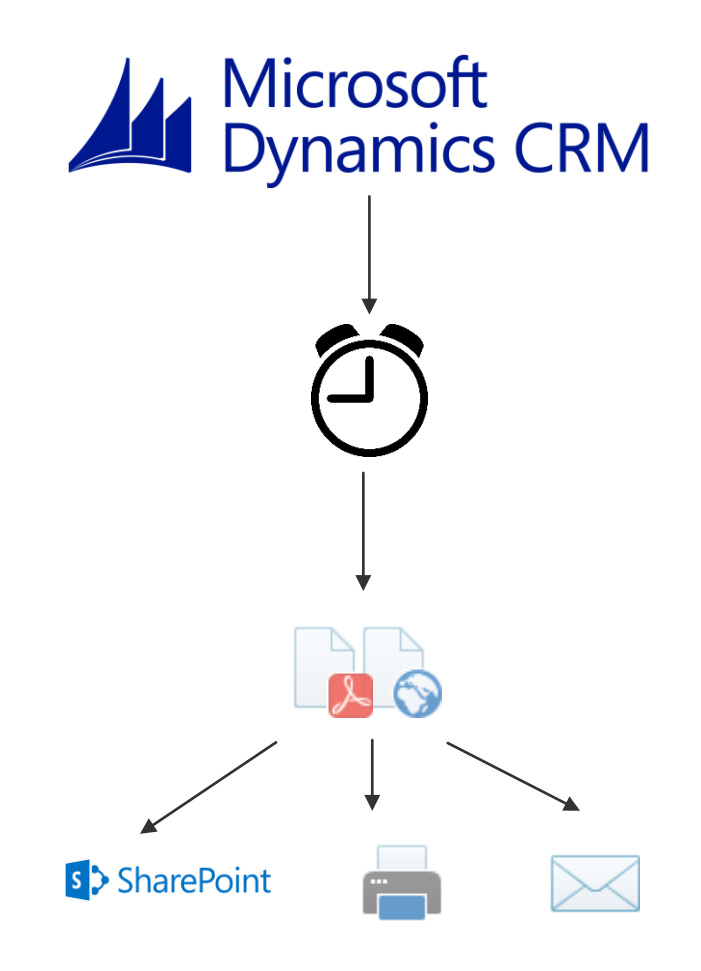

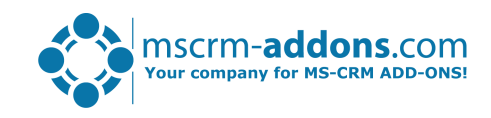

# Thank You

### Feel free to join our upcoming Webinars! <http://www.mscrm-addons.com/Support/Webinars.aspx>

Resources:

You can find us on the web at [http://www.mscrm-addons.com](http://www.mscrm-addons.com/)

• Help-Center (Live-Chat, Support): <http://www.mscrm-addons.com/Support.aspx>

Don't forget we have an awesome blog at<http://blogs.mscrm-addons.com/>, you'll find it to be a helpful resource.

Contact:

 $\delta$ 

US: +1 404 720 6066 support@mscrm-addons.com **6** 

Europe: +43 (316) 680 880 office@mscrm-addons.com